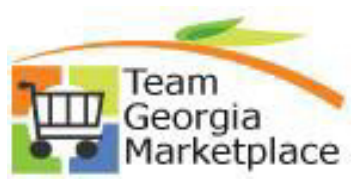

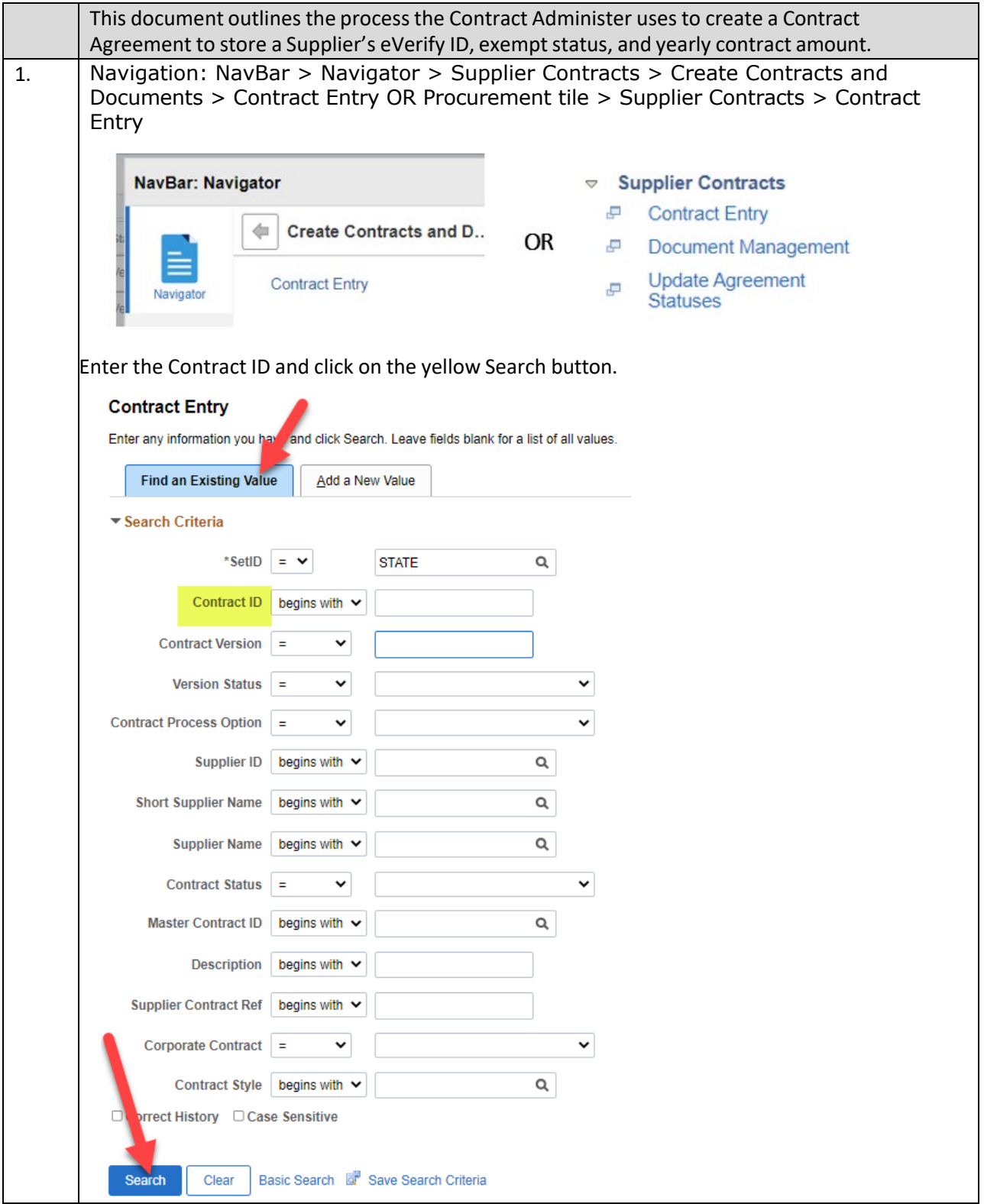

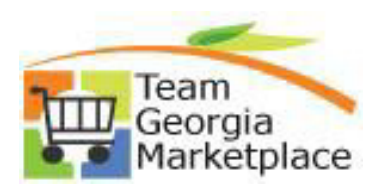

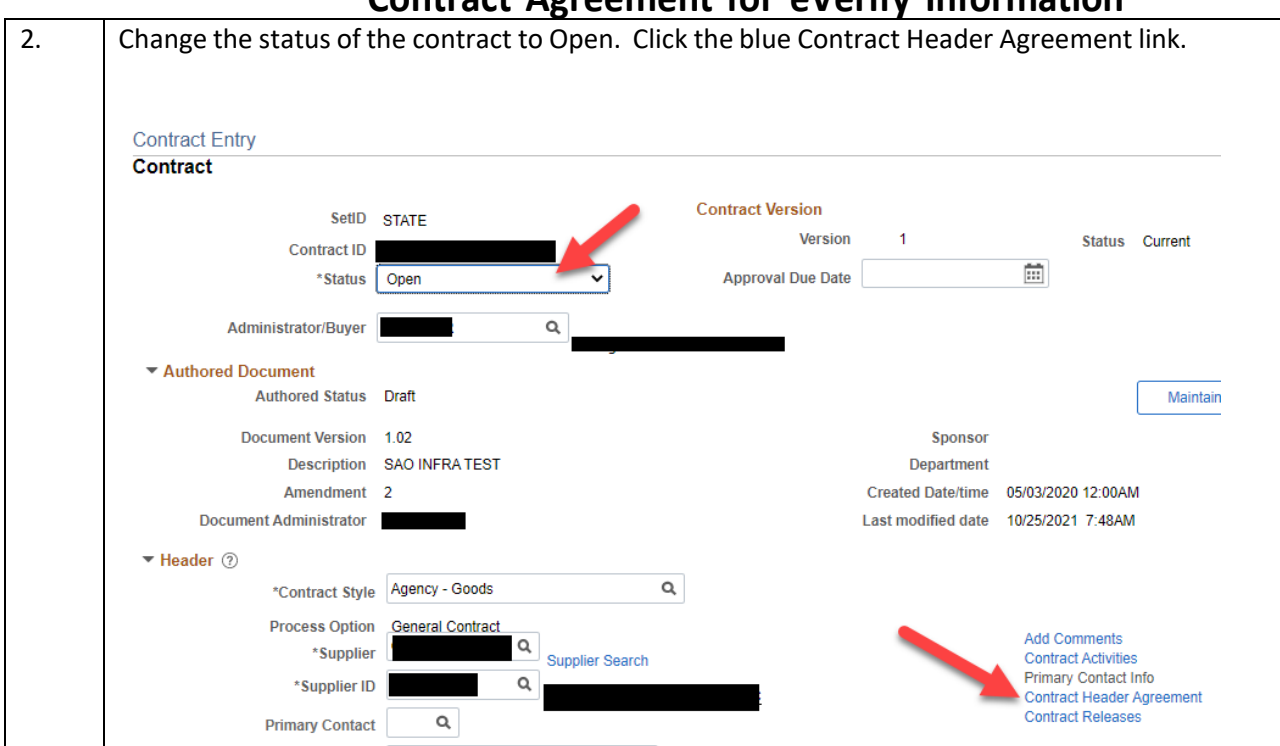

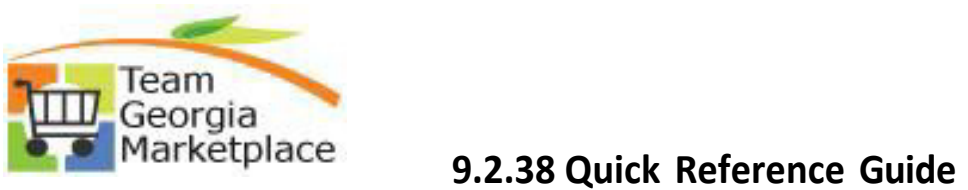

## **Contract Agreement for eVerify Information**

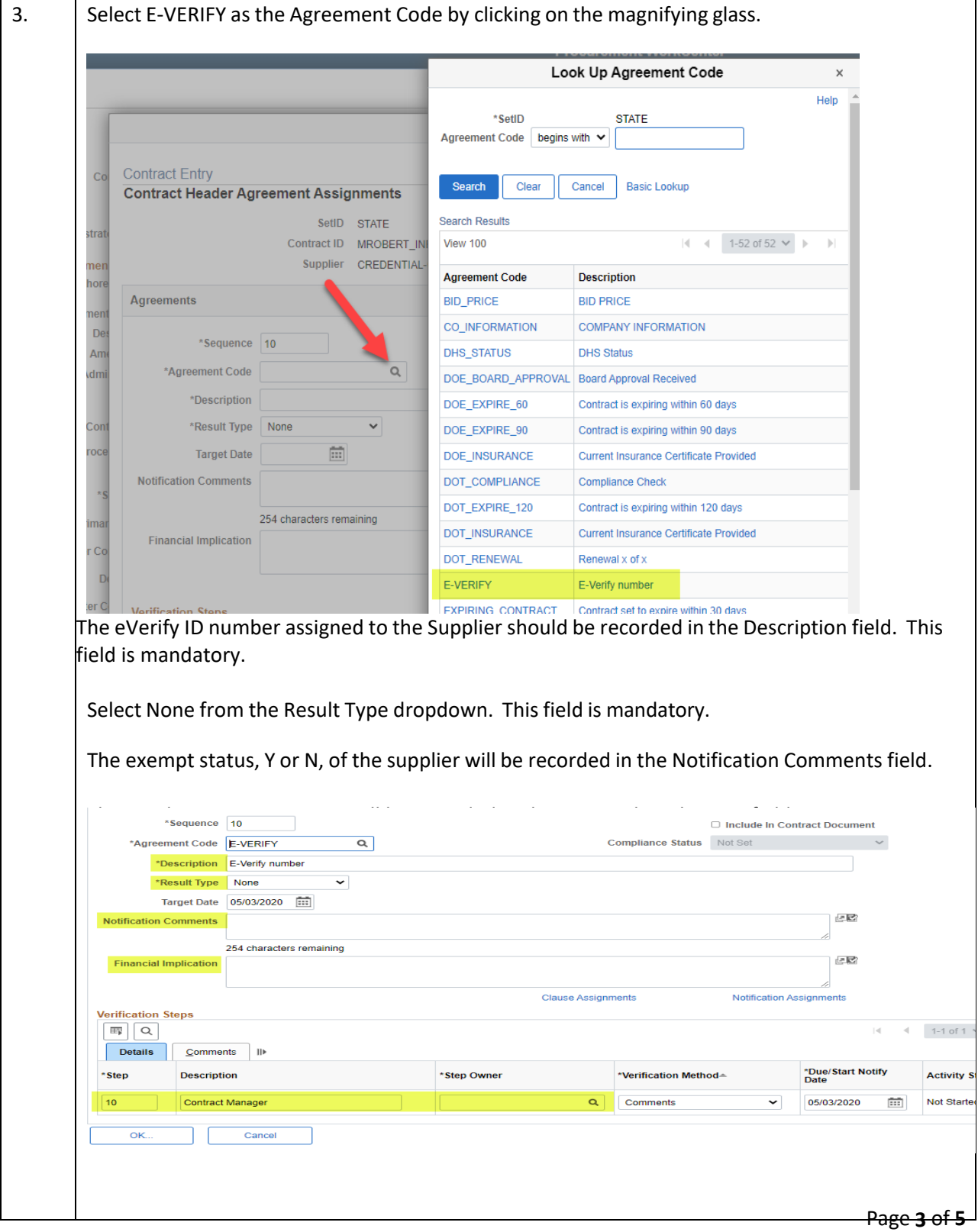

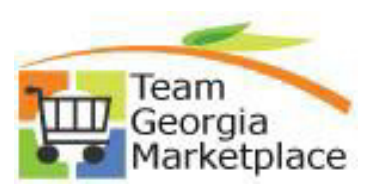

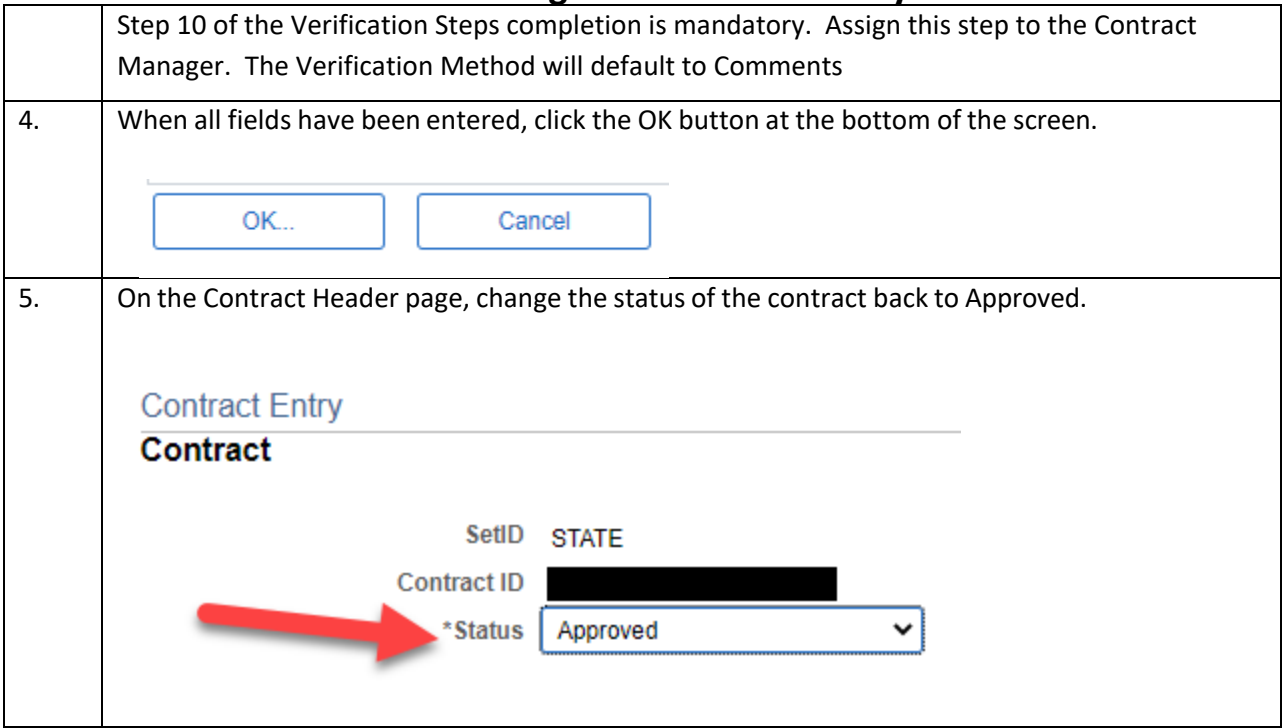

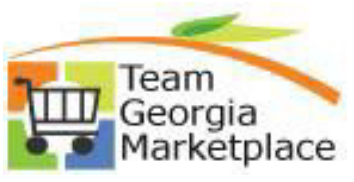

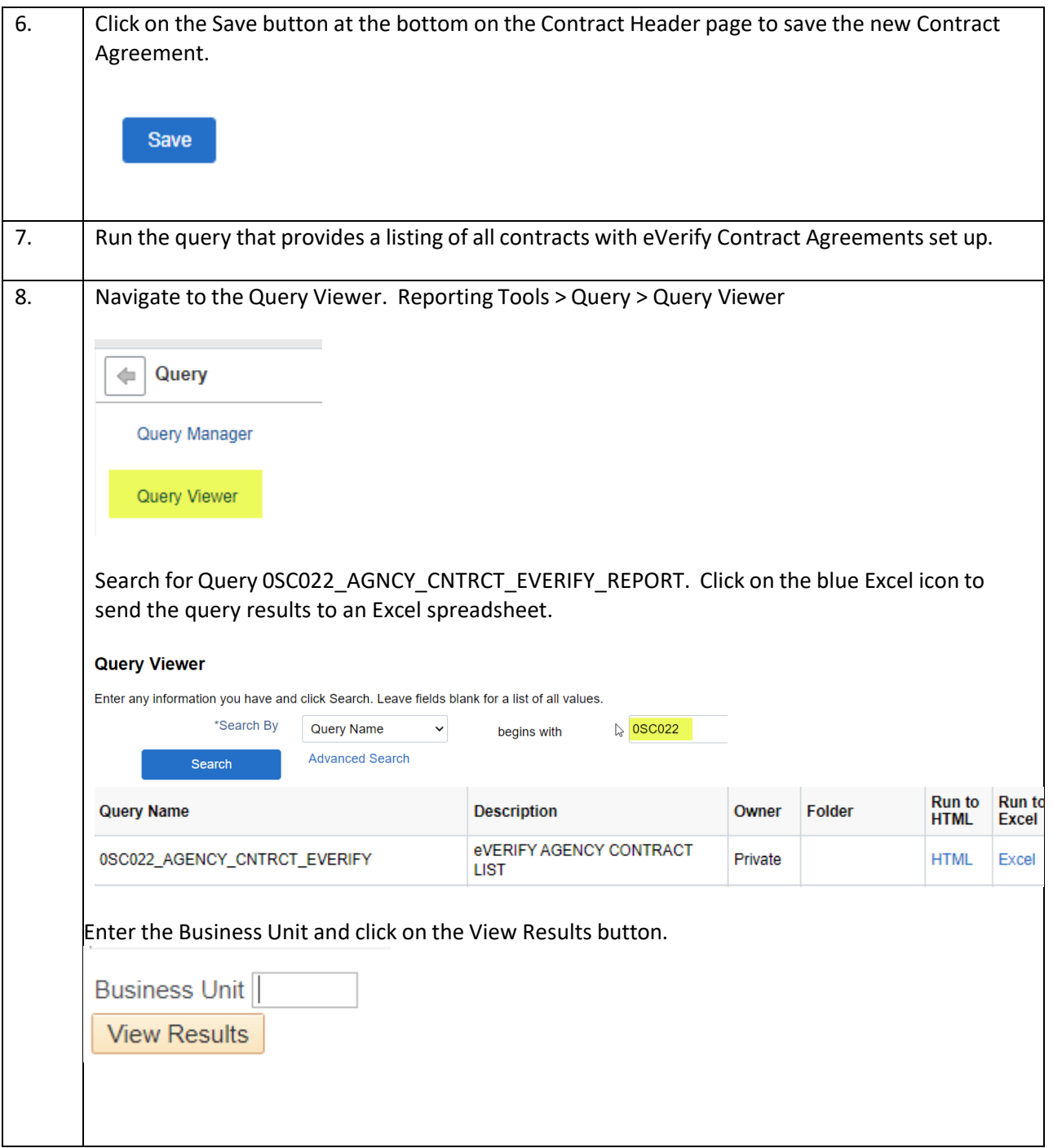